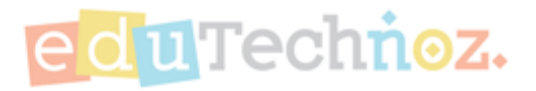

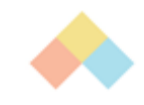

# Adding a New Child

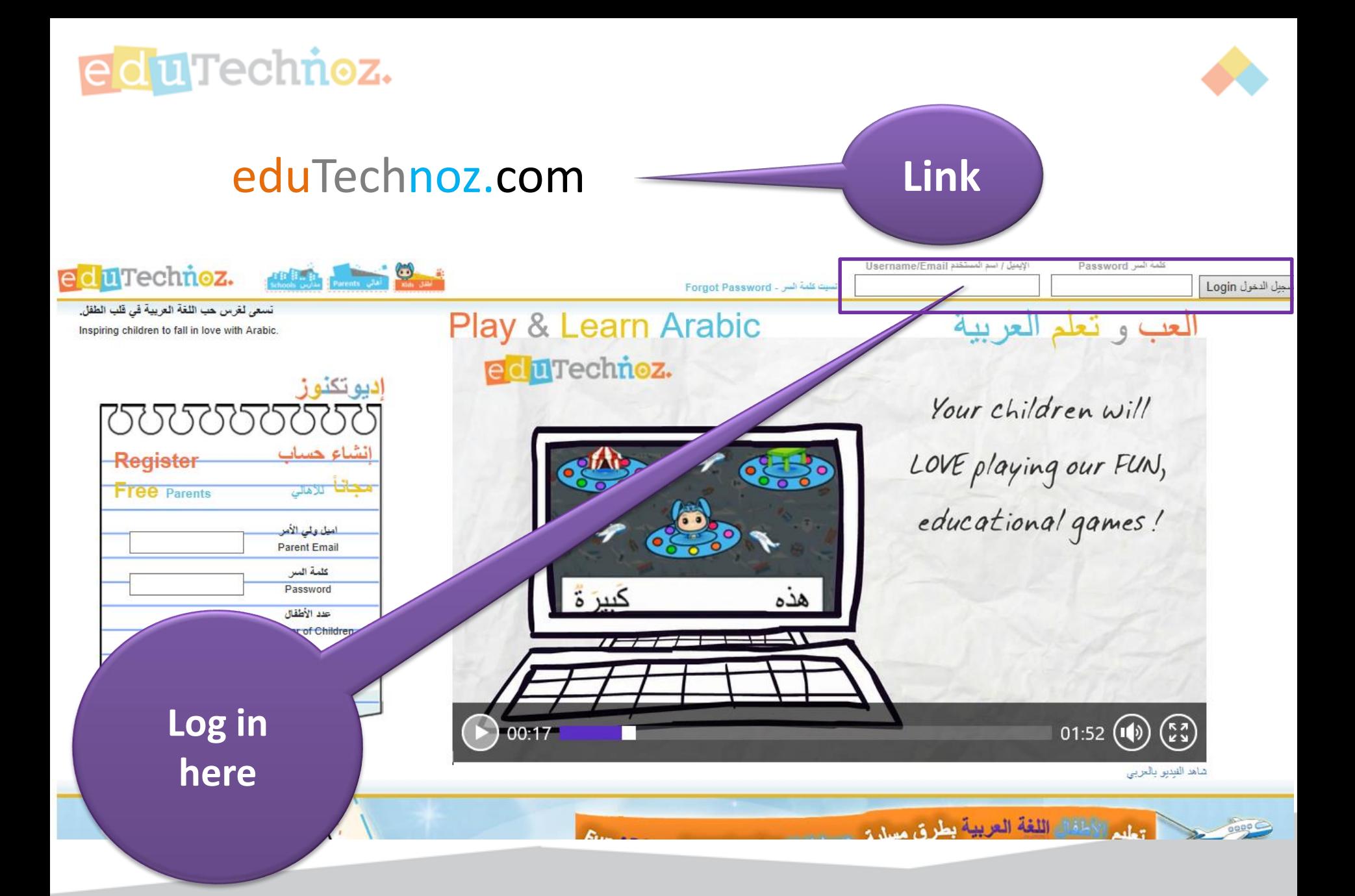

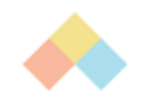

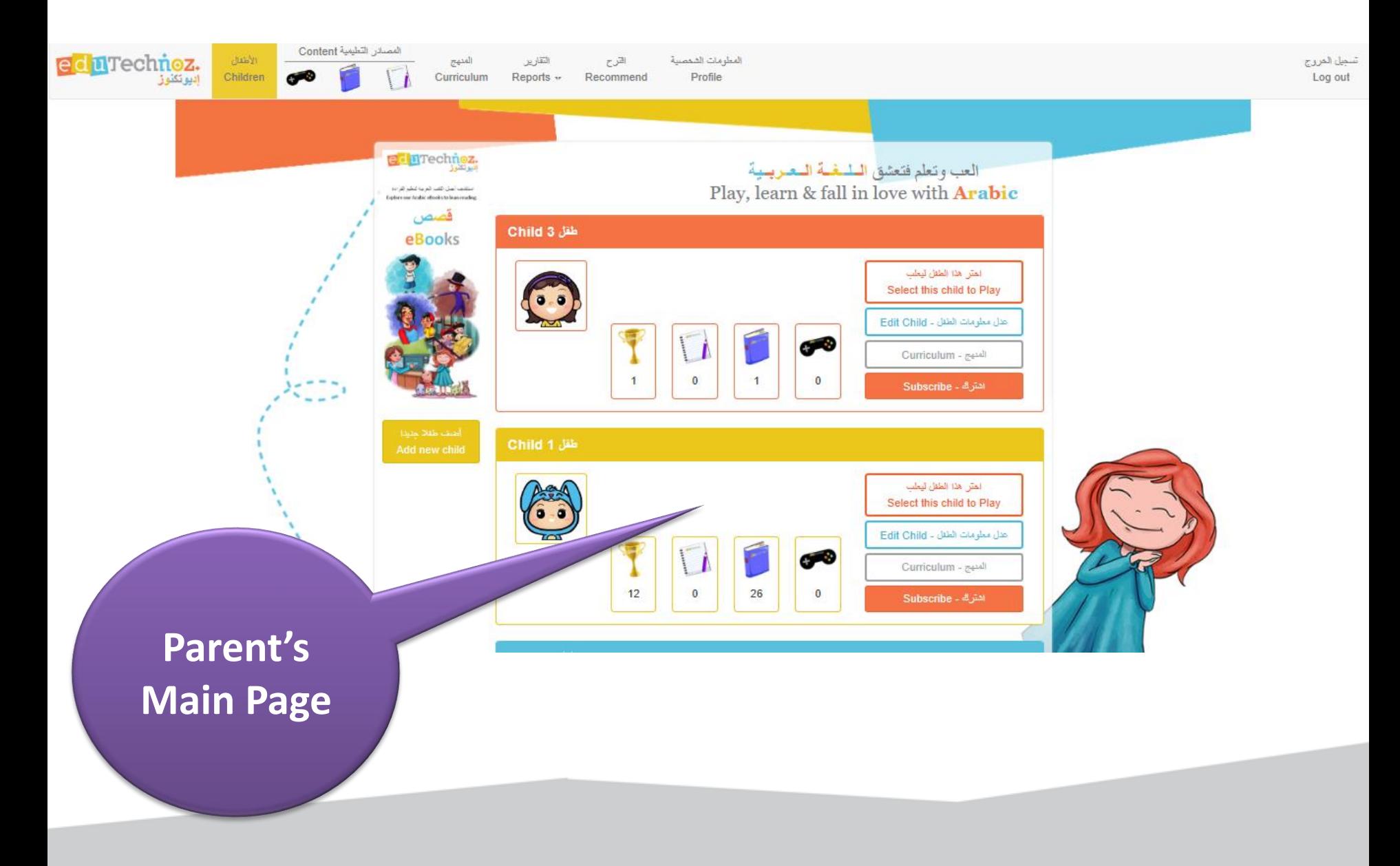

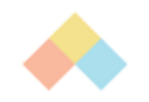

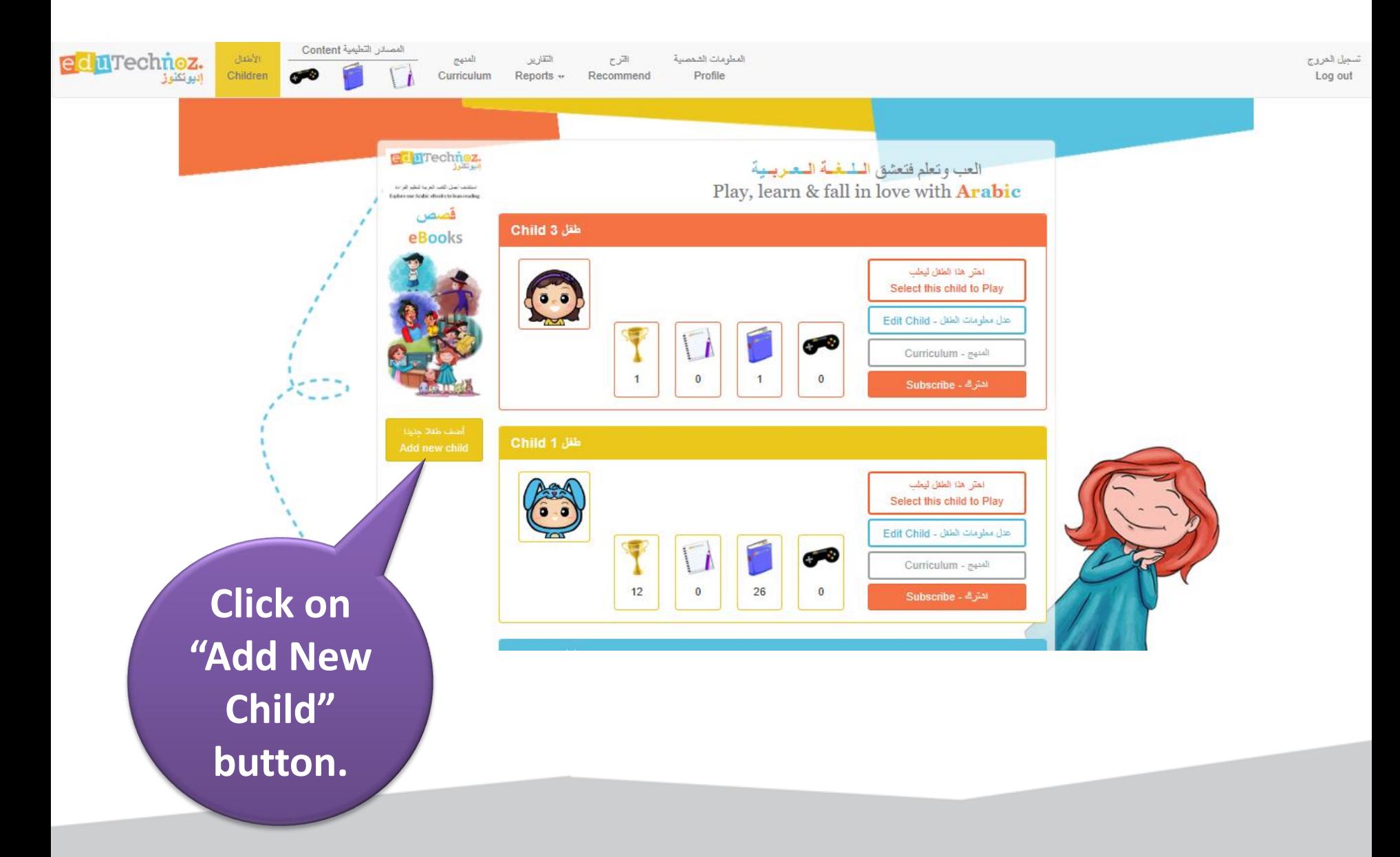

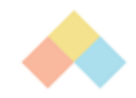

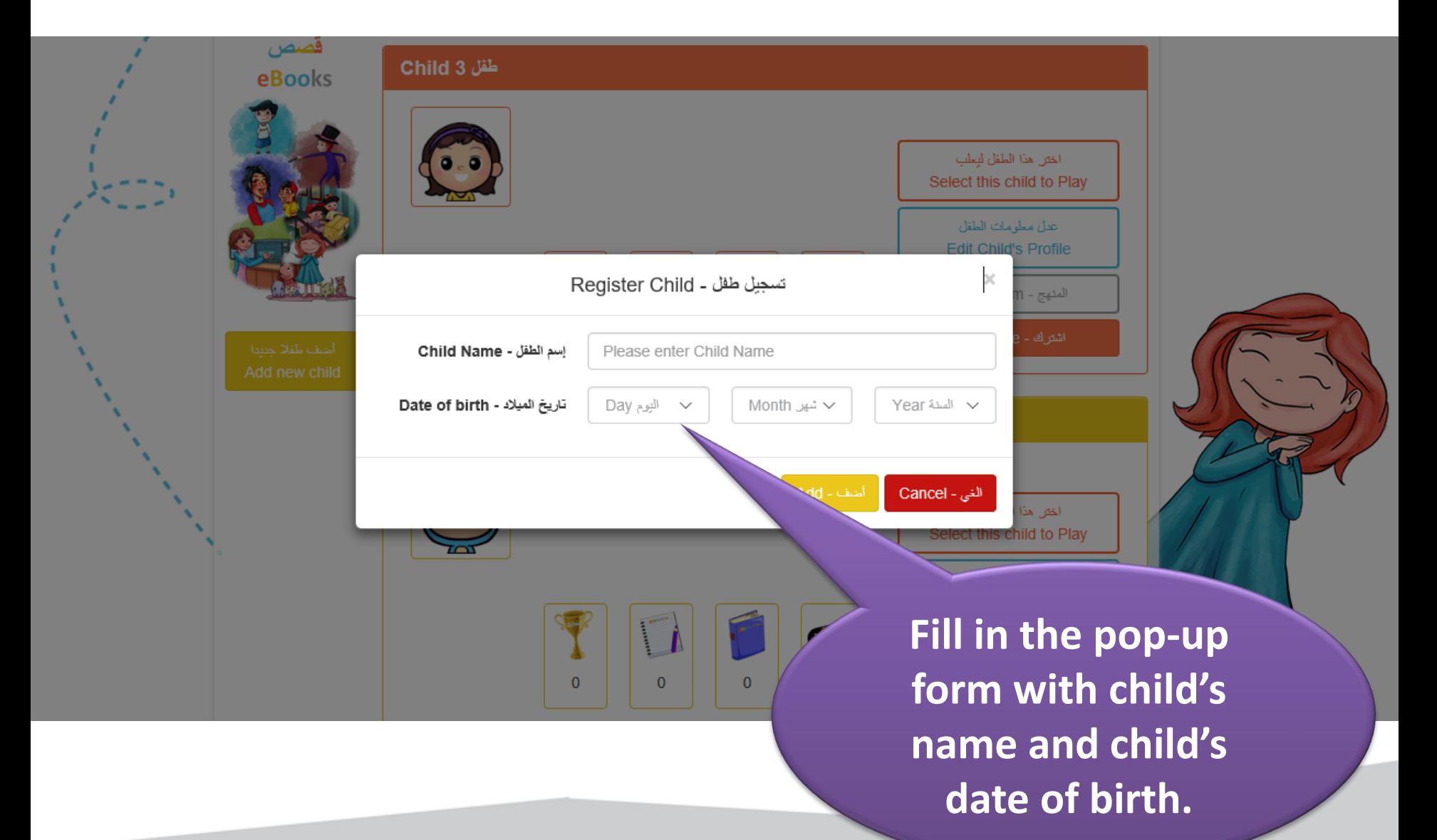

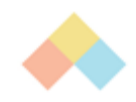

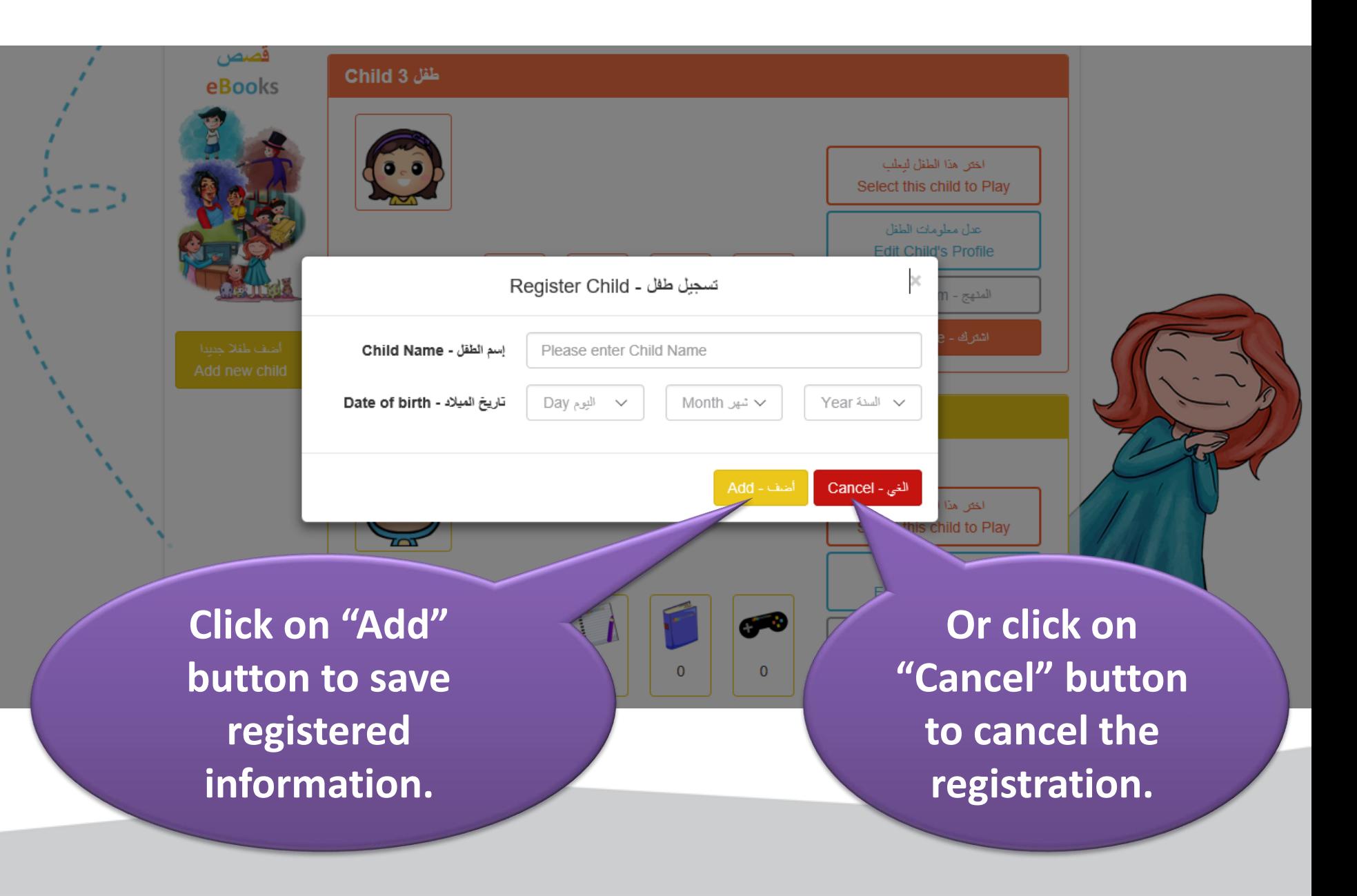

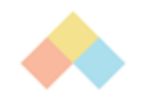

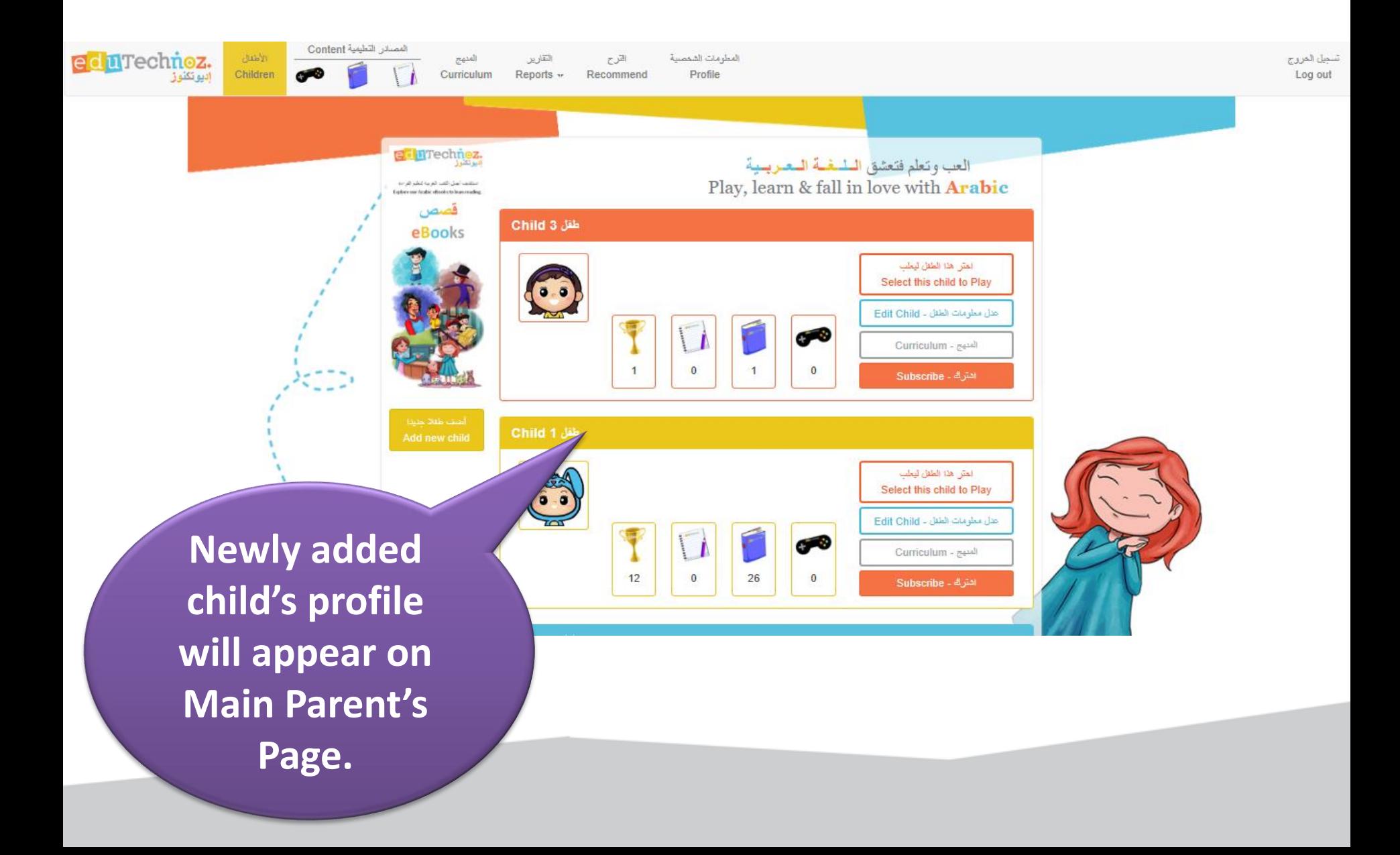

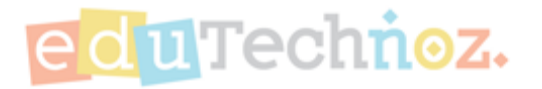

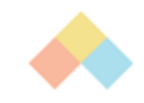

## Thank you

### **facebook.com/eduTechnoz twitter: @eduTechnoz [https://edutechnoz.com](http://www.edutechnoz.com/) [info@edutechnoz.com](mailto:info@edutechnoz.com)**